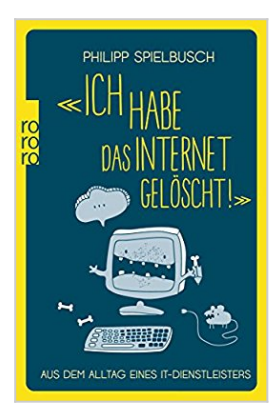

## **«Ich habe das Internet gelöscht!»: Aus dem Alltag eines IT-Dienstleisters**

Philipp Spielbusch

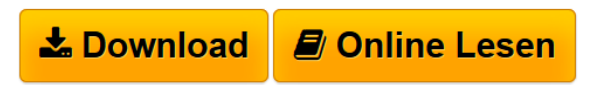

**«Ich habe das Internet gelöscht!»: Aus dem Alltag eines IT-Dienstleisters** Philipp Spielbusch

**[Download](http://bookspode.club/de/read.php?id=349963189X&src=fbs)** [«Ich habe das Internet gelöscht!»: Aus dem Alltag ei ...pdf](http://bookspode.club/de/read.php?id=349963189X&src=fbs)

**[Online Lesen](http://bookspode.club/de/read.php?id=349963189X&src=fbs)** [«Ich habe das Internet gelöscht!»: Aus dem Alltag ...pdf](http://bookspode.club/de/read.php?id=349963189X&src=fbs)

## **«Ich habe das Internet gelöscht!»: Aus dem Alltag eines IT-Dienstleisters**

Philipp Spielbusch

**«Ich habe das Internet gelöscht!»: Aus dem Alltag eines IT-Dienstleisters** Philipp Spielbusch

## **Downloaden und kostenlos lesen «Ich habe das Internet gelöscht!»: Aus dem Alltag eines IT-Dienstleisters Philipp Spielbusch**

240 Seiten Kurzbeschreibung "Was haben Sie gemacht?" "Nix!"

Diese Antwort kommt immer als erstes. Häufig so schnell, da habe ich das Wort "gemacht" noch gar nicht ausgesprochen. Die Kunden klingen dann wieder wie Schüler, die vom Lehrer beim Rauchen erwischt wurden und so tun, als wäre nichts gewesen, während ihnen die Wölkchen aus Nase und Ohren puffen.

Wenn der Familienrechner den Geist aufgibt, beim Autohändler der Internetzugang nicht mehr funktioniert oder sich ältere Damen plötzlich ins Abenteuer Photoshop stürzen und dabei so munter wie schamfrei pikante Bilder öffnen, ist Computer-Experte Philipp Spielbusch zur Stelle. Dabei erlebt er Erstaunliches: Denn zu seinem Job gehört nicht nur die therapeutische Begleitung eines Verschwörungstheoretikers, der panische Angst vor dem großen Lauschangriff hat, sondern auch betreutes Klicken für cholerische Kunden, wenn sich am Rechner mal wieder – ganz ohne eigenes Zutun! – alles komplett verstellt hat. Ein schelmischer Blick auf die komplizierte Beziehung zwischen Mensch und Technik. Über den Autor und weitere Mitwirkende

Philipp Spielbusch, duldsamster IT-Berater der westfälischen Provinz. Kunden- und dialogfreundlich. Die Werkstatt wird mit dem wortkargen Wulf geteilt. Die Firma PSC Drensteinfurt richtet die Netzwerke mittelständischer Firmen und Familien ein, betätigt sich als Notarzt für jedes Problem und arbeitet nebenher im Bereich der Haussicherheit und moderner Überwachungssysteme. Philipp Spielbusch beherrscht 8 Programmiersprachen, 25 Betriebssysteme und rund 350 Stammkunden. Die Kinder hat er weniger gut im Griff. Er lebt mit seiner Frau und den "zwei Kurzen" Finn und Jule in Drensteinfurt bei Hamm. Download and Read Online «Ich habe das Internet gelöscht!»: Aus dem Alltag eines IT-Dienstleisters Philipp Spielbusch #0THUVCYAS1W

Lesen Sie «Ich habe das Internet gelöscht!»: Aus dem Alltag eines IT-Dienstleisters von Philipp Spielbusch für online ebook«Ich habe das Internet gelöscht!»: Aus dem Alltag eines IT-Dienstleisters von Philipp Spielbusch Kostenlose PDF d0wnl0ad, Hörbücher, Bücher zu lesen, gute Bücher zu lesen, billige Bücher, gute Bücher, Online-Bücher, Bücher online, Buchbesprechungen epub, Bücher lesen online, Bücher online zu lesen, Online-Bibliothek, greatbooks zu lesen, PDF Beste Bücher zu lesen, Top-Bücher zu lesen «Ich habe das Internet gelöscht!»: Aus dem Alltag eines IT-Dienstleisters von Philipp Spielbusch Bücher online zu lesen.Online «Ich habe das Internet gelöscht!»: Aus dem Alltag eines IT-Dienstleisters von Philipp Spielbusch ebook PDF herunterladen«Ich habe das Internet gelöscht!»: Aus dem Alltag eines IT-Dienstleisters von Philipp Spielbusch Doc«Ich habe das Internet gelöscht!»: Aus dem Alltag eines IT-Dienstleisters von Philipp Spielbusch Mobipocket«Ich habe das Internet gelöscht!»: Aus dem Alltag eines IT-Dienstleisters von Philipp Spielbusch EPub